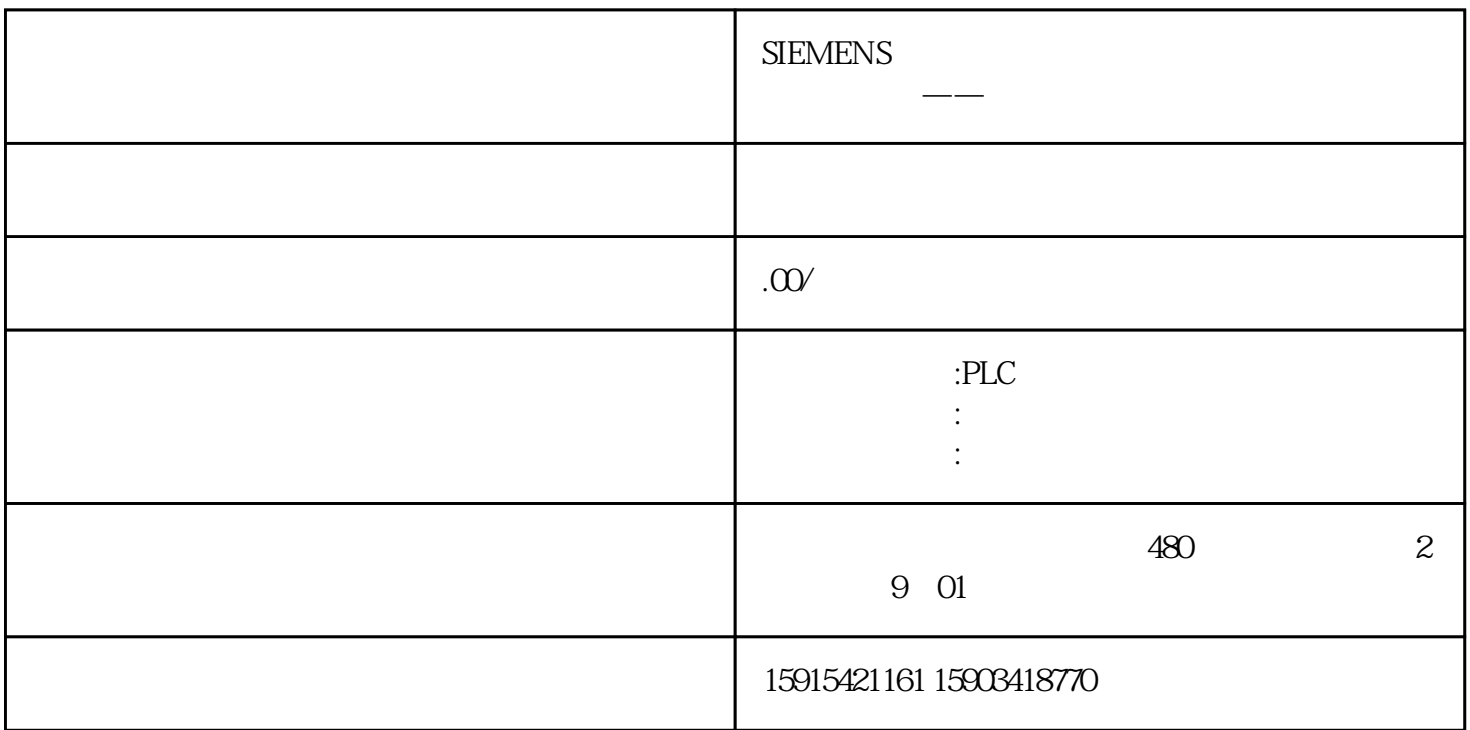

hmiShowNormal = hmiShowMinimized =<br>mizedAndInactive = 2, 9, 12 hmiShowMaximized = hmiShowMinimizedAndInactive =

 $\alpha$  , and  $\beta$  , and  $\beta$  , and

程序参数对于参数 "程序参数" 指定要打开文档的路径和名称。

 $\begin{array}{lll} \text{hmiNo} = & ( & \text{hmiYes} = & ( & \text{hmiYes} = & ( & \text{$ 

"\Storage Card SD\"

USB "\Storage Card USB\"

"\\Network\" ( "\\computer\_name\release\_name\..")

.PDF

.doc (Word 97-2003)

.docx (Word 2007 and Word 2010)

.rtf (Rich Text Format)

.xls (Excel 97-2003)

.xlsx (Excel 2007 and Excel 2010)

"StartProgram"  $\frac{a}{\sqrt{a}}$ 

\Storage Card USB\Document\_name.Document\_ending - (For example: \Storage Card<br>me.Document\_ending) - (FilePath" USB\Document\_name.Document\_ending) -

"\Storage Card USB\Document\_name.Document\_ending" - "
FilePath\_A

atel<br>
program"